# SIG-Service Catalog Introduction

Jonathan Berkhahn - jaberkha@us.ibm.com - @jberkhahn

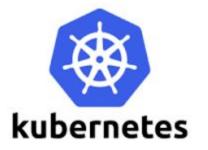

# Applications are rarely islands

- Often applications leverage ancillary "Services"
  - E.g. Application stores data in database

- Critical to application's success
  - But developers shouldn't spend their time managing them

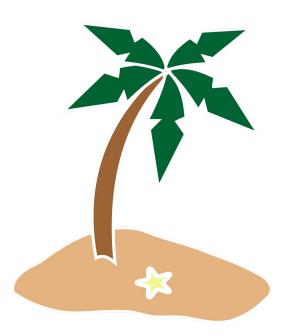

# Services - an overloaded term

- Kubernetes "Services"
  - Applications running in the cluster accessible via DNS discovery
- Platform managed/hosted Services
  - o e.g. Object Storage
- External Services 3rd Party Services
  - o e.g. Twillio

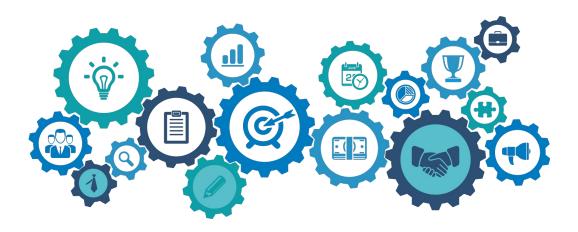

# Access to services can be challenging

- Creating and managing services is non-trivial
  - Duplication of effort across teams
  - Ops team manages it for you on their schedule
  - Managing credentials could be problematic
    - Sent via email, sticky-notes, etc...
    - Where are they stored? Plain text in config files?
  - Each service has its own set of provisioning APIs
- Let's shift the burden to the Platform via self-service model
  - "Tell us what you need and we'll manage it for you"
  - Service Credentials are protected and provided at runtime

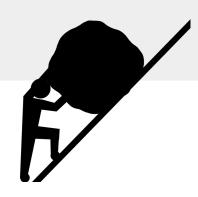

# What if ...?

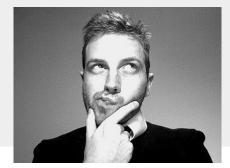

```
$ svcat marketplace
   CLASS
                  PLANS
                                     DESCRIPTION
+----+
 mysql
         free
                                Simple SQL
           basic
           enterprise
          free
 mongodb
                                No-SQL DB
$ svcat provision myDB --class mysql --plan free
$ svcat bind myDB
```

Credentials (and connection info) in "myDB" secret

# The magic

### **Cluster Admin:**

- Service Brokers are registered with Kubernetes
  - Each Broker manages one or more Services
  - Each Service offers a set of variant-QoSs/Plans
- Services are available via a "Marketplace" in Kubernetes

\$ svcat marketplace

### **Developer:**

- Chooses a Service from the Marketplace
- Kubernetes talks to owning Broker to provision it and obtain the credentials
- Secret (credentials, connection info) is available to the app

\$ svcat provision myDB...

\$ svcat bind myDB

# Making it all possible

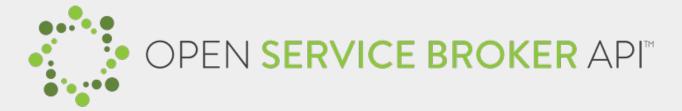

- API between Kubernetes (or CF) and a Service Broker
  - o get list of services / provision / deprovision / bind / unbind
- Abstracts the Service Lifecycle APIs
- Service Brokers
  - Manage all aspects of Service's lifecycle
  - User Initiated: Create, Delete, Provide Credentials
  - Automatic: Auto-Scale, Backup, Recovery, QoS, ...
  - Hosted anywhere in or out of the Platform
    - Application is usually unaware

# Why?

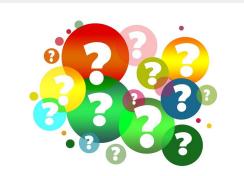

## Application Developers

- Can focus on their business logic
- Services managed by the experts
- Self-service model speeds up CI/CD timelines
- Platforms can do more for you e.g. sharing of services across clusters & platforms

### Service Providers

- Low barrier or entry for new Service Providers
- Interop: easily integrated into environments that supports the API
  - Kube, CloudFoundry, custom platforms (e.g. IBM Cloud, SAP)
- With ease of access to services, an increase in their usage (\$)

# **Demo**

# YAML all the things

```
apiVersion: servicecatalog.k8s.io/v1beta1
kind: ServiceInstance
metadata:
 name: myDB
spec:
  serviceClassName: mysql
  planName: free
apiVersion: servicecatalog.k8s.io/v1beta1
kind: ServiceBinding
metadata:
 name: myDB
spec:
  instanceRef:
    name: myDB
```

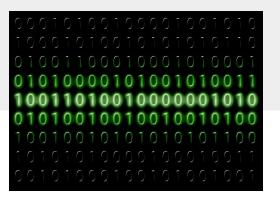

# **Service Catalog Summary**

## Why?

- Help developers discover and connect to 3rd party services
- Allowing them to focus on their business logic
  - Ask for the service connection information provided at runtime

### **Status**

- Kubernetes incubator project
- Can be deployed into any Kubernetes cluster via a Helm chart
- Beta

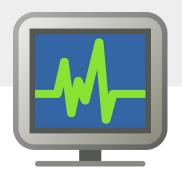

# One last thing about Services

A service can be just about anything

- Data & Analytics e.g. DBs, ElasticSearch
- Integration e.g. Box, Twitter, SendGrid
- Utilities e.g conversions, speech to text
- Infrastructure networks, volumes, routing
- DevOps monitoring, metrics, auto-scaling

# Questions

### More information:

- https://svc-cat.io
- https://github.com/kubernetes-incubator/service-catalog
- https://www.openservicebrokerapi.org/
- Deep Dive session: Wednesday, May 22nd, 14:00 14:35 (Hall 8.1 G3)
- If you're interested in contributing, we'll be hosting weekly SIG meetings at 1 PM PST or 7 AM PST on the first Monday of every month @ <a href="https://zoom.us/j/7201225346">https://zoom.us/j/7201225346</a>

# SIG-Service Catalog Deep-Dive

Jonathan Berkhahn - jaberkha@us.ibm.com - @jberkhahn

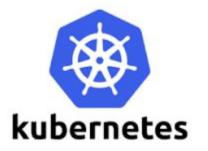

# Agenda

- Open Service Broker API
- Kube-Service Catalog Architecture
- Design Challenges
- Recent Features
- Future Plans

# **Open Service Broker API**

- Specification of an API to allow automated deployment, management, and use of services
  - O Cloud-native apps require resources such as stable storage, etc
  - App developers shouldn't have to care about how the service is managed
  - O OSB API abstracts all of this away
- Client side implemented by Service Catalog
  - managed through custom resource types
- Server side implemented by service provider as a 'broker'
  - get catalog endpoint
  - provision service endpoint
  - bind service endpoint

# **Service Catalog Resource Types**

### ClusterServiceBroker

A server running somewhere that offers various services, e.g. MySQL Broker

### ClusterServiceClass

A category of services offered by a Broker, e.g. MySQL Databases

### ServicePlan

A specific type of a Service that a Broker offers, e.g. 100 MB MySQL Databases

### ServiceInstance

A single instantiation of a Service/Plan, e.g. Jonathan's 100 MB MySQL Database

### ServiceBinding

 A unique set of creds to access a specific Instance, e.g. username/password for Jonathan's 100 MB MySQL Database

# The Magic

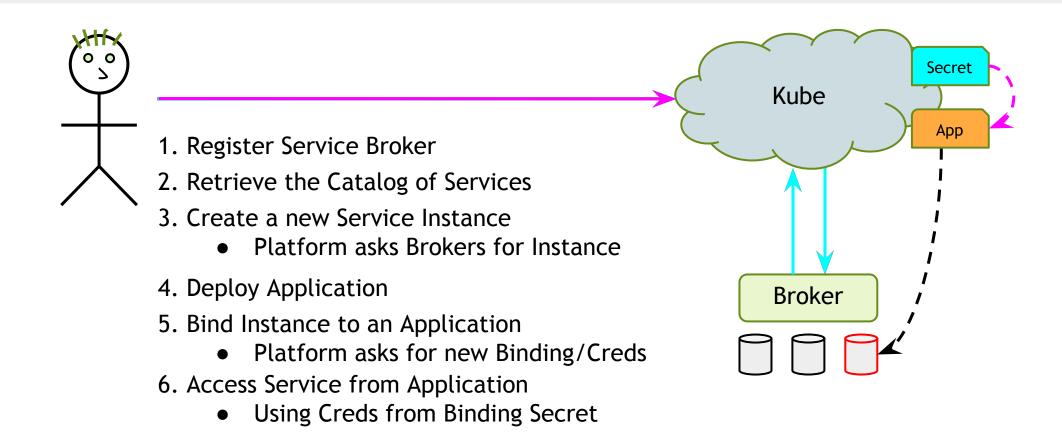

# **Design Issues - API Aggregation**

- CRDs didn't exist yet, TPRs were buggy
- Didn't want Service Catalog to have access to the main etcd in Kube for security reasons
- Solution: implement our own apiserver, use API aggregation to hook it in
- Allows normal interaction, i.e. `kubectl create -f serviceinstance.yml`

# Design Issues - GUIDs vs. Names

- Kube names are fixed
- OSB API resources have mutable names, and fixed GUIDs
- Service Catalog types use OSB API GUID as the name, and have a mutable ExternalName field
- svcat cli tool alleviates this pain by referencing human-readable ExternalNames as much as possible

```
metadata:
   name: 12kbac-adad12kbasd // from the broker; immutable
   uid: affd6f9b-defe-11e8-87bb-0242ac110007 // generated by Kube
spec:
   externalName: mysql // from the broker; can change
   externalID: 12kbac-adad12kbasd // same as metadata.name
```

# **Design Issues - Broker Synchronization**

- Kube isn't the sole source of truth
- Declarative control flow allows users to manipulate Service Catalog resources at-will
- Broker can still reject these changes
- Ongoing work to fix these sync issues

# Release 0.2.0

- Official release of namespaced resources
  - Allows operators to make specific services available to specific users
  - Allow developers to manage their own brokers
- Original resource types available cluster-wide
- Allow Kube operators and users to grant selective access to service brokers/classes/plans
  - Namespaced brokers
  - Catalog Restrictions

# **CRDs**

- Transitioning from an API Server to CRDs
- Adding a mutating webhook server to replicate minor functionality from our old API Server
- Still a work-in-progress

# **Future Plans**

- Improve synchronization between Kube and brokers
- User-Provided Services to allow use of legacy services with service catalog
- Pod presets
- Coming up on 1.0.0

# Questions

### More information:

- https://svc-cat.io
- https://github.com/kubernetes-incubator/service-catalog
- https://www.openservicebrokerapi.org/
- If you're interested in contributing, we'll be hosting weekly SIG meetings at 1 PM PST or 7 AM PST on the first Monday of every month @ <a href="https://zoom.us/j/7201225346">https://zoom.us/j/7201225346</a>